# Parallel Design Patterns

Implementation Strategies – Distributed Array, Shared Data/Queue

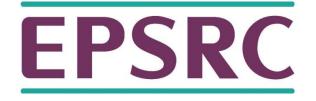

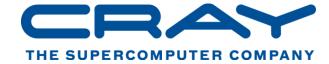

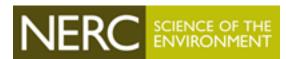

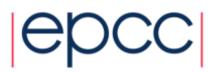

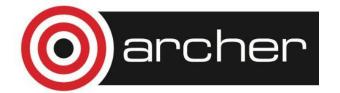

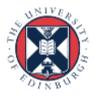

## Reusing this material

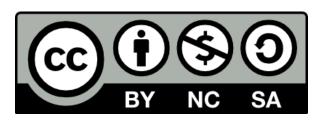

This work is licensed under a Creative Commons Attribution-NonCommercial-ShareAlike 4.0 International License.

http://creativecommons.org/licenses/by-nc-sa/4.0/deed.en\_US

This means you are free to copy and redistribute the material and adapt and build on the material under the following terms: You must give appropriate credit, provide a link to the license and indicate if changes were made. If you adapt or build on the material you must distribute your work under the same license as the original.

Acknowledge EPCC as follows: "© EPCC, The University of Edinburgh, www.epcc.ed.ac.uk"

Note that this presentation contains images owned by others. Please seek their permission before reusing these images.

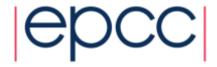

## Distributed Array – Introduction

- Distributed Array is an Implementation Strategy that comes under the Data Structures sub-group.
- Arrays often need to be partitioned between multiple UEs.
- How can this be done so that the program is both readable and efficient?

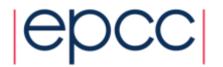

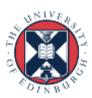

## Distributed Array – Introduction

- Large arrays are fundamental data structures in scientific computing problems.
- Most systems have memory access times that vary substantially depending on which UE is accessing a particular array element.
  - even if that system supports a global address space
  - the challenge is to ensure that data elements are "nearby" at the right times during the computation
- For distributed systems, must explicitly distribute data.
- For NUMA systems, no need to split the data, but it's still desirable to have the right memory "nearby".

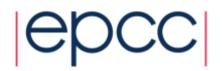

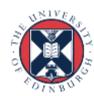

## Distributed Array – Forces

- Load Balance
- Effective Memory Management
  - make good use of the cache
- Clarity of Solution
  - aim to have a clear mapping between local and global arrays

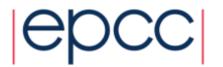

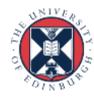

## Distributed Array – Solution

• The "solution" is the mapping between local and global arrays.

$$[(\cdots) \equiv floor(\cdots)$$
$$[(\cdots) \equiv ceiling(\cdots)$$

l = |(j/[(M/Q))|

- Mapping an M×N matrix to P UEs...
  - 1D block: element  $a_{i,j}$  is assigned to  $p_k$  where  $k = \lfloor (j/\lceil (M/P)) \rfloor$
  - 1D block-cyclic k = j % P
- Mapping an  $M \times N$  matrix to  $P \times Q$  UEs...
  - 2D block: element  $a_{i,j}$  is assigned to  $p_{k,l}$  where  $k = \lfloor (i/\lceil (N/P)) \rfloor$
  - 2D block-cyclic

$$k = |(i/[(N/P)) \% P)|$$

$$l = \lfloor (j/\lceil (M/Q)) \% Q$$

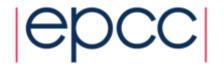

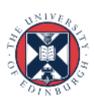

## $An 8 \times 8 Array$

| a <sub>0,0</sub>        | a <sub>0,1</sub>        | a <sub>0,2</sub>        | a <sub>0,3</sub>        | a <sub>0,4</sub> | a <sub>0,5</sub>        | <b>a</b> <sub>0,6</sub> | a <sub>0,7</sub> |
|-------------------------|-------------------------|-------------------------|-------------------------|------------------|-------------------------|-------------------------|------------------|
| a <sub>1,0</sub>        | a <sub>1,1</sub>        | a <sub>1,2</sub>        | a <sub>1,3</sub>        | a <sub>1,4</sub> | <b>a</b> <sub>1,5</sub> | a <sub>1,6</sub>        | a <sub>1,7</sub> |
| <b>a</b> <sub>2,0</sub> | a <sub>2,1</sub>        | a <sub>2,2</sub>        | <b>a</b> <sub>2,3</sub> | a <sub>2,4</sub> | <b>a</b> <sub>2,5</sub> | <b>a</b> <sub>2,6</sub> | a <sub>2,7</sub> |
| <b>a</b> <sub>3,0</sub> | <b>a</b> <sub>3,1</sub> | <b>a</b> <sub>3,2</sub> | <b>a</b> <sub>3,3</sub> | a <sub>3,4</sub> | <b>a</b> <sub>3,5</sub> | <b>a</b> <sub>3,6</sub> | a <sub>3,7</sub> |
| a <sub>4,0</sub>        | a <sub>4,1</sub>        | a <sub>4,2</sub>        | a <sub>4,3</sub>        | a <sub>4,4</sub> | a <sub>4,5</sub>        | a <sub>4,6</sub>        | a <sub>4,7</sub> |
| <b>a</b> <sub>5,0</sub> | a <sub>5,1</sub>        | a <sub>5,2</sub>        | a <sub>5,3</sub>        | a <sub>5,4</sub> | a <sub>5,5</sub>        | a <sub>5,6</sub>        | a <sub>5,7</sub> |
| <b>a</b> <sub>6,0</sub> | a <sub>6,1</sub>        | a <sub>6,2</sub>        | <b>a</b> <sub>6,3</sub> | a <sub>6,4</sub> | a <sub>6,5</sub>        | a <sub>6,6</sub>        | a <sub>6,7</sub> |
| a <sub>7,0</sub>        | a <sub>7,1</sub>        | a <sub>7,2</sub>        | a <sub>7,3</sub>        | a <sub>7,4</sub> | a <sub>7,5</sub>        | a <sub>7,6</sub>        | a <sub>7,7</sub> |

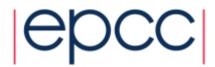

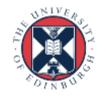

#### 1D Block with P = 4

 $a_{i,j}$  assigned to  $p_k$ 

$$k = \lfloor (j/\lceil (M/P)) \rfloor$$
$$j = [0..7]$$

M = 8

| P <sub>0</sub>          |                         | <b>P</b> <sub>1</sub>   |                         | <b>P</b> <sub>2</sub> |                         | $P_3$                   |                         |
|-------------------------|-------------------------|-------------------------|-------------------------|-----------------------|-------------------------|-------------------------|-------------------------|
| a <sub>0,0</sub>        | a <sub>0,1</sub>        | <b>a</b> <sub>0,2</sub> | <b>a</b> <sub>0,3</sub> | a <sub>0,4</sub>      | <b>a</b> <sub>0,5</sub> | <b>a</b> <sub>0,6</sub> | <b>a</b> <sub>0,7</sub> |
| a <sub>1,0</sub>        | a <sub>1,1</sub>        | <b>a</b> <sub>1,2</sub> | <b>a</b> <sub>1,3</sub> | a <sub>1,4</sub>      | a <sub>1,5</sub>        | <b>a</b> <sub>1,6</sub> | a <sub>1,7</sub>        |
| <b>a</b> <sub>2,0</sub> | a <sub>2,1</sub>        | <b>a</b> <sub>2,2</sub> | <b>a</b> <sub>2,3</sub> | a <sub>2,4</sub>      | <b>a</b> <sub>2,5</sub> | <b>a</b> <sub>2,6</sub> | <b>a</b> <sub>2,7</sub> |
| <b>a</b> <sub>3,0</sub> | <b>a</b> <sub>3,1</sub> | <b>a</b> <sub>3,2</sub> | <b>a</b> <sub>3,3</sub> | a <sub>3,4</sub>      | <b>a</b> <sub>3,5</sub> | <b>a</b> <sub>3,6</sub> | a <sub>3,7</sub>        |
| a <sub>4,0</sub>        | a <sub>4,1</sub>        | a <sub>4,2</sub>        | <b>a</b> <sub>4,3</sub> | a <sub>4,4</sub>      | <i>a</i> <sub>4,5</sub> | <b>a</b> <sub>4,6</sub> | a <sub>4,7</sub>        |
| <b>a</b> <sub>5,0</sub> | a <sub>5,1</sub>        | <b>a</b> <sub>5,2</sub> | <b>a</b> <sub>5,3</sub> | a <sub>5,4</sub>      | <i>a</i> <sub>5,5</sub> | <b>a</b> <sub>5,6</sub> | <b>a</b> <sub>5,7</sub> |
| a <sub>6,0</sub>        | a <sub>6,1</sub>        | <b>a</b> <sub>6,2</sub> | <b>a</b> <sub>6,3</sub> | a <sub>6,4</sub>      | <b>a</b> <sub>6,5</sub> | <b>a</b> <sub>6,6</sub> | <b>a</b> <sub>6,7</sub> |
| a <sub>7,0</sub>        | a <sub>7,1</sub>        | a <sub>7,2</sub>        | <b>a</b> <sub>7,3</sub> | a <sub>7,4</sub>      | <b>a</b> <sub>7,5</sub> | <b>a</b> <sub>7,6</sub> | a <sub>7,7</sub>        |

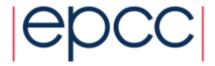

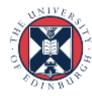

## 1D Block-cyclic with P = 4

 $a_{i,j}$  assigned to  $p_k$  k = j % P j = [0..7]

| Po                      | <b>P</b> <sub>1</sub>   | <b>P</b> <sub>2</sub> | $P_3$                   | $P_0$                   | <b>P</b> <sub>1</sub>   | P <sub>2</sub>          | $P_3$                   |
|-------------------------|-------------------------|-----------------------|-------------------------|-------------------------|-------------------------|-------------------------|-------------------------|
| a <sub>0,0</sub>        | <b>a</b> <sub>0,1</sub> | a <sub>0,2</sub>      | <b>a</b> <sub>0,3</sub> | a <sub>0,4</sub>        | <b>a</b> <sub>0,5</sub> | <b>a</b> <sub>0,6</sub> | a <sub>0,7</sub>        |
| a <sub>1,0</sub>        | <b>a</b> <sub>1,1</sub> | a <sub>1,2</sub>      | <b>a</b> <sub>1,3</sub> | a <sub>1,4</sub>        | <b>a</b> <sub>1,5</sub> | <b>a</b> <sub>1,6</sub> | a <sub>1,7</sub>        |
| <b>a</b> <sub>2,0</sub> | <b>a</b> <sub>2,1</sub> | a <sub>2,2</sub>      | <b>a</b> <sub>2,3</sub> | a <sub>2,4</sub>        | <b>a</b> <sub>2,5</sub> | <b>a</b> <sub>2,6</sub> | <b>a</b> <sub>2,7</sub> |
| <b>a</b> <sub>3,0</sub> | <b>a</b> <sub>3,1</sub> | a <sub>3,2</sub>      | <b>a</b> <sub>3,3</sub> | <b>a</b> <sub>3,4</sub> | <b>a</b> <sub>3,5</sub> | <b>a</b> <sub>3,6</sub> | <b>a</b> <sub>3,7</sub> |
| <b>a</b> <sub>4,0</sub> | a <sub>4,1</sub>        | a <sub>4,2</sub>      | <b>a</b> <sub>4,3</sub> | a <sub>4,4</sub>        | <b>a</b> <sub>4,5</sub> | <b>a</b> <sub>4,6</sub> | a <sub>4,7</sub>        |
| <b>a</b> <sub>5,0</sub> | <b>a</b> <sub>5,1</sub> | a <sub>5,2</sub>      | <b>a</b> <sub>5,3</sub> | a <sub>5,4</sub>        | <b>a</b> <sub>5,5</sub> | <b>a</b> <sub>5,6</sub> | <b>a</b> <sub>5,7</sub> |
| <b>a</b> <sub>6,0</sub> | <b>a</b> <sub>6,1</sub> | a <sub>6,2</sub>      | <b>a</b> <sub>6,3</sub> | a <sub>6,4</sub>        | <b>a</b> <sub>6,5</sub> | <b>a</b> <sub>6,6</sub> | <b>a</b> <sub>6,7</sub> |
| a <sub>7,0</sub>        | a <sub>7,1</sub>        | a <sub>7,2</sub>      | <b>a</b> <sub>7,3</sub> | a <sub>7,4</sub>        | <b>a</b> <sub>7,5</sub> | <b>a</b> <sub>7,6</sub> | a <sub>7,7</sub>        |

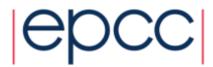

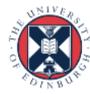

#### 2D Block with $P \times Q = 2 \times 2$

 $a_{i,j}$  assigned to  $p_{k,l}$ 

$$k = \lfloor (i/\lceil (N/P))$$

$$l = \lfloor (j/\lceil (M/Q))$$

$$i, j = [0..7]$$
  
 $M = N = 8$ 

| <b>P</b> <sub>0,0</sub> | <b>P</b> <sub>0,1</sub> |
|-------------------------|-------------------------|
| <b>P</b> <sub>1,0</sub> | <b>P</b> <sub>1,1</sub> |

| a <sub>0,0</sub>        | a <sub>0,1</sub> | a <sub>0,2</sub> | <b>a</b> <sub>0,3</sub> | a <sub>0,4</sub> | <b>a</b> <sub>0,5</sub> | <b>a</b> <sub>0,6</sub> | a <sub>0,7</sub>        |
|-------------------------|------------------|------------------|-------------------------|------------------|-------------------------|-------------------------|-------------------------|
| a <sub>1,0</sub>        | a <sub>1,1</sub> | a <sub>1,2</sub> | <b>a</b> <sub>1,3</sub> | a <sub>1,4</sub> | <b>a</b> <sub>1,5</sub> | <b>a</b> <sub>1,6</sub> | a <sub>1,7</sub>        |
| a <sub>2,0</sub>        | a <sub>2,1</sub> | a <sub>2,2</sub> | <b>a</b> <sub>2,3</sub> | a <sub>2,4</sub> | <b>a</b> <sub>2,5</sub> | <b>a</b> <sub>2,6</sub> | <b>a</b> <sub>2,7</sub> |
| a <sub>3,0</sub>        | a <sub>3,1</sub> | a <sub>3,2</sub> | a <sub>3,3</sub>        | a <sub>3,4</sub> | a <sub>3,5</sub>        | a <sub>3,6</sub>        | a <sub>3,7</sub>        |
|                         |                  |                  |                         |                  |                         |                         |                         |
| <b>a</b> <sub>4,0</sub> | a <sub>4,1</sub> | a <sub>4,2</sub> | <b>a</b> <sub>4,3</sub> | a <sub>4,4</sub> | <b>a</b> <sub>4,5</sub> | <b>a</b> <sub>4,6</sub> | a <sub>4,7</sub>        |
| a <sub>4,0</sub>        |                  | a <sub>4,2</sub> |                         |                  |                         |                         | a <sub>4,7</sub>        |
|                         | a <sub>5,1</sub> |                  | <b>a</b> <sub>5,3</sub> | a <sub>5,4</sub> | <b>a</b> <sub>5,5</sub> | <b>a</b> <sub>5,6</sub> |                         |

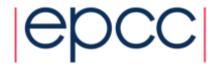

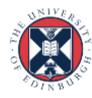

#### 2D Block-cyclic with $P \times Q = 2 \times 2$

 $a_{i,j}$  assigned to  $p_{k,l}$ 

$$k = \lfloor (i/\lceil (N/PQ)) \% P$$

$$l = \lfloor (j/\lceil (M/PQ)) \% Q$$

$$i, j = [0..7]$$

$$M = N = 8$$

| <b>P</b> <sub>0,0</sub> | <b>P</b> <sub>0,1</sub> |
|-------------------------|-------------------------|
| <b>P</b> <sub>1,0</sub> | P <sub>1,1</sub>        |

| a <sub>0,0</sub>        | a <sub>0,1</sub>        | a <sub>0,2</sub>        | <b>a</b> <sub>0,3</sub> | a <sub>0,4</sub>        | <b>a</b> <sub>0,5</sub> | <b>a</b> <sub>0,6</sub> | a <sub>0,7</sub>        |
|-------------------------|-------------------------|-------------------------|-------------------------|-------------------------|-------------------------|-------------------------|-------------------------|
| a <sub>1,0</sub>        | a <sub>1,1</sub>        | a <sub>1,2</sub>        | a <sub>1,3</sub>        | a <sub>1,4</sub>        | <b>a</b> <sub>1,5</sub> | <b>a</b> <sub>1,6</sub> | a <sub>1,7</sub>        |
| <b>a</b> <sub>2,0</sub> | a <sub>2,1</sub>        | <b>a</b> <sub>2,2</sub> | <b>a</b> <sub>2,3</sub> | <b>a</b> <sub>2,4</sub> | <b>a</b> <sub>2,5</sub> | <b>a</b> <sub>2,6</sub> | <b>a</b> <sub>2,7</sub> |
| <b>a</b> <sub>3,0</sub> | <b>a</b> <sub>3,1</sub> | <b>a</b> <sub>3,2</sub> | <b>a</b> <sub>3,3</sub> | <b>a</b> <sub>3,4</sub> | <b>a</b> <sub>3,5</sub> | <b>a</b> <sub>3,6</sub> | <b>a</b> <sub>3,7</sub> |
| a <sub>4,0</sub>        | <br>  a, ,              | a <sub>12</sub>         | a <sub>4,3</sub>        | a,,                     | a, 5                    | $a_{16}$                | a, 7                    |
| 0.4,0                   | 0.4,1                   | 7,2                     | 7,5                     | 4,4                     | 4,5                     | 4,0                     | 4,7                     |
| a <sub>5,0</sub>        |                         | <i>a</i> <sub>5,2</sub> |                         |                         |                         |                         |                         |
|                         | a <sub>5,1</sub>        |                         | a <sub>5,3</sub>        | a <sub>5,4</sub>        | <b>a</b> <sub>5,5</sub> | <b>a</b> <sub>5,6</sub> |                         |

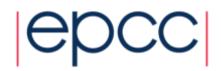

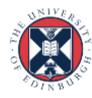

## Distributed Array – Comments

- Complex mappings between co-ordinate systems are often best-expressed by use of macros.
  - aids readability and harder to make mistakes when writing
  - no performance hit
- ScaLAPACK is an example of a library that is based around the 2D block-cyclic array distribution
  - good for load balance and memory locality
    - http://netlib.org/scalapack/slug/node75.html
- Distributed Array is often used with the Geometric Decomposition and SPMD patterns.

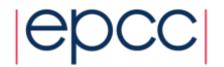

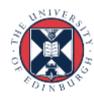

#### Shared Data – Introduction

 Shared Data is an Implementation Strategy (or Supporting Structure).

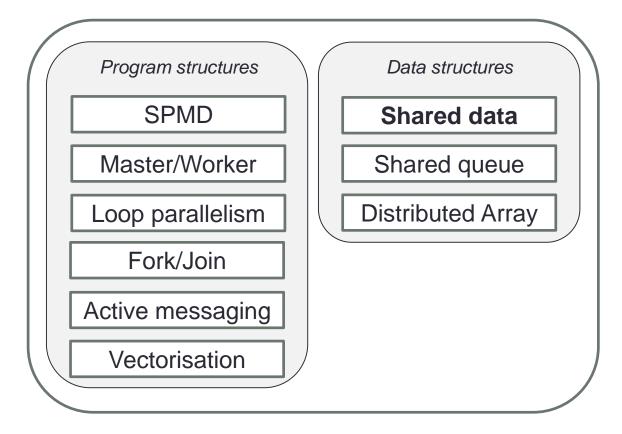

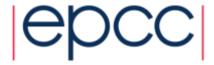

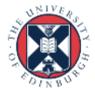

#### Shared Data – Introduction

- How does one explicitly manage shared data for a set of parallel tasks?
- Some parallel algorithm patterns handle shared data by extracting it from the task.
  - Replication & Reduction with Task Parallelism
  - Halo-swapping with Geometric Decomposition
- The Shared Data pattern is required when data cannot be extracted from the tasks.
  - such as when dependencies are neither removable or separable

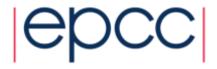

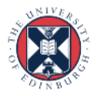

#### Shared Data – Introduction

- Some common attributes for problems that need the Shared Data pattern are...
  - at least one data structure is accessed by multiple tasks in the course of the program's execution
  - at least one task modifies the shared data structure, and
  - the tasks potentially need to use the modified value during the concurrent computation

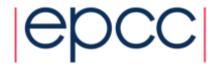

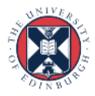

#### Shared Data – Forces

- The results of the computation must be correct for any ordering of the tasks that could occur during the computation.
- Explicitly managing shared data can incur parallel overhead,
   which must be kept small if the program is to run efficiently.
- Techniques for managing shared data can limit the number of tasks that can run concurrently, impacting scalability.
- If the constructs used to manage shared data are not easy to understand, the program will be harder to maintain.

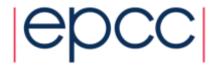

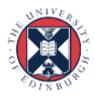

#### Shared Data – Solution

- Ensure this pattern is needed.
  - is there an approach that matches one of the other algorithm strategy patterns without the need for shared data?
- Make use of Abstract Data Types (ADTs).
- Implement appropriate concurrency-control protocol.
  - One-at-a-time execution
  - Noninterfering sets of operations
  - Readers/Writers
  - Reducing the size of the critical section
  - Nested locks
  - Application-specific semantic relaxation

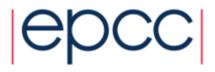

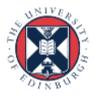

#### Shared Data – Solution continued

- Review other considerations.
  - Memory synchronisation
  - Task scheduling

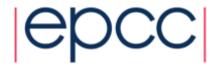

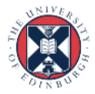

## Using an Abstract Data Type

- Consider the shared data type as an ADT with a fixed set of (possibly complex) operations on the data.
  - put, get, remove, isEmpty, getSize
- Each task will typically perform a sequence of these operations, along with operations on other (non-shared) data.
- Operations should have always leave the data in a consistent and meaningful state.
- Implementation of individual operations should be such that results of lower-level actions should not be visible to other tasks/Ues.

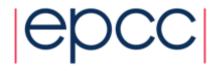

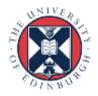

#### Concurrency Control Protocols

- We need to ensure that the operations provide the same results as if they were executed in serial.
- One-at-a-time execution...
  - the simplest approach, ensure operations indeed do execute in serial
  - use a Critical Section
    - provided directly by language, or indirectly through mutex locks, synchronised blocks, or semaphores
  - in a message-passing environment, assign the data structure to one UE and ensure all access to the data is through this UE
    - usually straightforward to implement, but often overly conservative resulting in bottlenecks

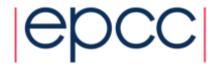

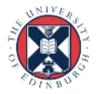

#### Concurrency Control Protocols

- Create non-interfering sets of operations.
  - analyze the interference between operations
    - operation A interferes with operation B if A writes a variable that B reads or writes.
  - maintain disjoint sets of interfering operations, where operations in different sets do not interfere
  - within each disjoint set operations execute one at a time, but operations in different sets can proceed concurrently

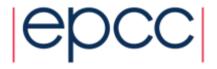

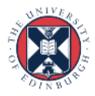

## Concurrency Control Protocols

#### Readers/Writers

- separate operations into those that modify the data and those that are read only.
- if **A** is a writer (both modify and read) but **B** is reader (only read) then **A** interferes with itself and **B**, but **B** interferes with nothing.
  - therefore if one task is performing A then no other task should be able to execute A or B; but, any number of Bs can execute concurrently.
  - this is the basis for RW locks in pthreads
- introduces some overhead, so some thought needed when implementing lock writers

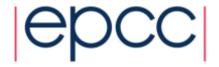

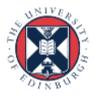

## **Concurrency Protocols**

- Reduce the size of the critical section.
  - don't put the whole operation in a critical section
  - determine precisely the feature that causes interference
  - be careful, critical sections are easy to get wrong!
- Nested locks...
  - a hybrid of noninterfering operations and reducing the CS size
  - if you have *almost* non-interfering operations, an extra lock can be placed around just the interfering part of the operation
    - if **A** reads and writes to *y*, and **B** reads and writes to *y* then these operations interfere, so placing a lock around **A**'s *y* access should enable additional concurrency
  - increased potential for deadlock

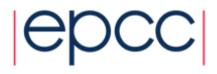

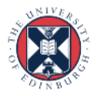

## **Concurrency Protocols**

- Application specific semantic relaxation
  - partially replicate shared data and don't keep all of the copies completely in sync
  - this may involve duplication of work
    - a number of tasks searching for an answer based upon the same starting conditions
  - this duplication however can be more efficient than a shared data scheme

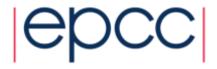

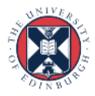

#### Shared Data – Other considerations

#### Memory synchronisation

- caching and compiler optimisation can result in unexpected behaviour
  - a stale value is read from a cache or a new value is not flushed to memory
- in OpenMP, there is a flush directive which is invoked by several other directives (such as after a for, critical, single, barrier.)
- in Java, memory is explicitly synchronised when entering and leaving synchronised blocks, when locking and unlocking locks and for all variables marked with volatile
- in C or FORTRAN, we have the volatile keyword too, often needed!

#### Task scheduling

- will a task be idle, waiting for access to some shared data?
- can we assign tasks to UEs in such a way that minimises idle time?

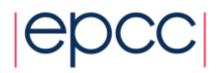

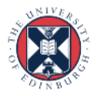

## Shared data – Summary

- First consider if you really have to use this pattern.
- Make use of Abstract Datatypes.
- Carefully consider the appropriate concurrency protocol.
  - usually a trade off between simplicity and performance
  - can I do other things (such as clever task scheduling) to minimise the impact this will have?

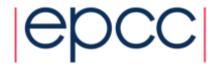

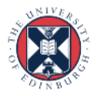

#### Shared Queue - Introduction

- How can concurrently-executing UEs safely share a queue data structure?
- Effective implementation of many parallel algorithms requires a queue that is to be shared among UEs.
- An example we've already talked about is the "task pool" in the Master/Worker pattern.

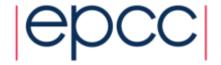

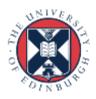

#### Shared Queue - Solution

The queue is a FIFO data type.

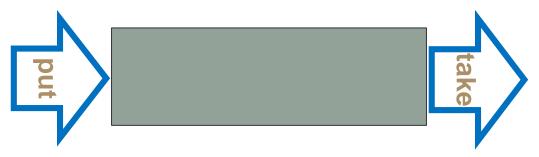

Often implemented as a linked list.

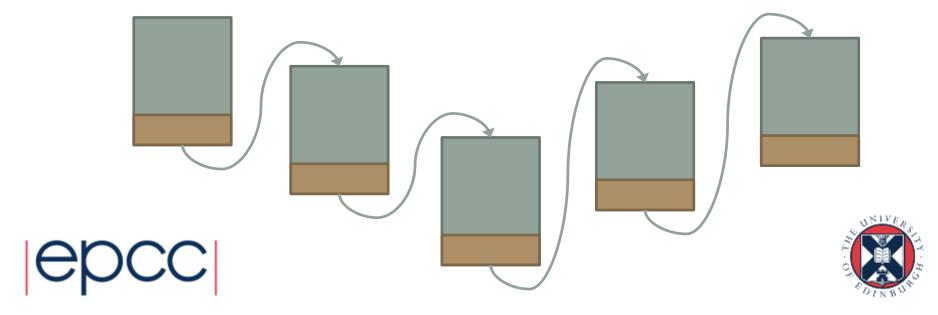

#### Effect of Concurrency Control Protocol

- The majority of the important forces relate to the choice of concurrency-control protocol.
  - One-at-a-time execution
  - Non-interfering sets of operations
  - Readers/Writers
  - Splitting or Shrinking the Critical Section
  - Nested Locks
  - Application specific semantic relaxation

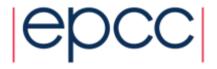

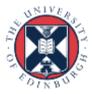

#### Shared Queue – Forces

- Simple concurrency-control protocols provide greater clarity of abstraction making it easier to check correctness.
  - optimise only when clarity has been achieved
- Bloated synchronisation constructs increase the chance that UEs will remain blocked waiting to access the queue, limiting concurrency.
- A concurrency-control protocol finely tuned to the queue and how it will be used maximises the available concurrency, at the cost of more complicated and more error-prone synchronisation constructs.

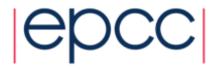

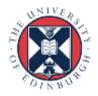

#### Shared Queue - Solution

- Ideally the shared queue would be implemented as part of the target programming language
  - Java has an implementation available in java.util.concurrent
- Unfortunately, no mechanism available in common HPC languages such as MPI and OpenMP.
- Possible to implement shared Queue within messagepassing paradigm.
  - queue owned by one process
  - queue access (put and take) done by messaging queue-owning process

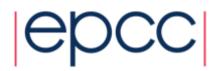

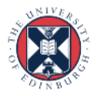

#### Shared Queue - Solution

- Apply the shared data pattern.
- Define the ADT.
- Choose the concurrency protocol.

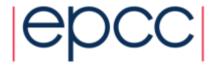

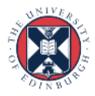

## Shared Queue – Defining the ADT

- put (enqueue message)
- take (dequeue message)
- Other operations could be supported.
  - peek, takeall, clear, isEmpty
- What to do when a queue is empty?
  - block and wait for something to arrive
    - could be used in Master-Worker with poison pill approach
  - non-blocking queue
    - return null or special value

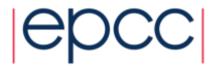

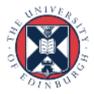

## Shared Queue – Concurrency control protocol

- Implementing a shared queue can be tricky.
  - but if done well the implementation can be re-used widely
- Choice of protocols...
  - One-at-a-time execution
  - Non-interfering sets of operations
  - Readers/Writers
  - Splitting or Shrinking the Critical Section
  - Nested Locks
  - Application specific semantic relaxation

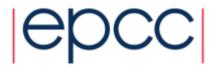

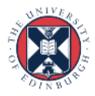

## One-at-a-time (non-blocking)

```
1 public class SharedQueue {
     class Node { //inner class defines list of nodes
       Object task;
      Node next;
       Node (Object task) { this.task = task; next = null; }
 6
     private Node head = new Node(null); //dummy node
 8
     private Node last = head;
     public synchronized void put(Object task) {...}
10
     public synchronized Object take() {...}
11
12
     private boolean isEmpty() { return head.next == null; }
13 }
```

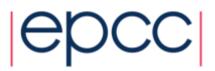

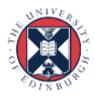

## One-at-a-time (non-blocking) – put

```
public class SharedQueue {
     class Node {...}
 3
     private Node head = new Node(null); //dummy node
 4
     private Node last = head;
 5
     public synchronized void put(Object task) {
       assert task != null: "Cannot insert null task";
 8
       Node p = new Node(task);
 9
       last.next = p;
10
       last = p;
11
12
     public synchronized Object take() {...}
13
     private boolean isEmpty() { return head.next == null; }
14 }
```

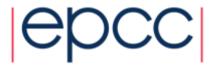

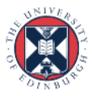

## One-at-a-time (non-blocking) – take

```
public class SharedQueue {
 2
     class Node {...}
     private Node head = new Node(null); //dummy node
 4
     private Node last = head;
 5
     public synchronized void put(Object task) {...}
 6
     public synchronized Object take() {
 8
       Object task = null;
       if (!isEmpty()) {
 9
10
         Node first = head.next;
11
         task = first.task;
12
         first.task = null;
13
        head = first;
14
15
       return task;
16
17
     private boolean isEmpty() { return head.next == null; }
18 }
```

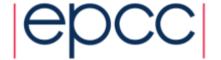

# One-at-a-time – OpenMP

A simple queue of integers...

```
1 void put (int i) {
2 #pragma omp critical
3 ...
4 #pragma omp end critical
5 }
6
7 int take() {
8 #pragma omp critical
9 ...
10 #pragma omp end critical
11 }
```

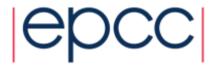

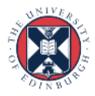

## One-at-a-time (block on empty) – put

```
1 public class SharedQueue {
     class Node {...}
 3
     public synchronized void put(Object task) {
       assert task != null: "Cannot insert null task";
 6
       Node p = new Node(task);
 8
       last.next = p;
       last = p;
       notifyAll();
10
12
     public synchronized Object take() {...}
13
     private boolean isEmpty() { return head.next == null; }
14 }
```

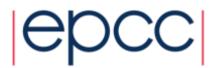

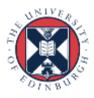

### One-at-a-time (block on empty) – take

```
public class SharedQueue {
     class Node { ... }
 3
     . . .
 4
 5
    public synchronized void put(Object task) {...}
 6
     public synchronized Object take() {
       Object task = null;
 8
       while (isEmpty()) {
         try { wait(); }
10
         catch (InterruptedException ignore) {}
11
12
       Node first = head.next;
13
      task = first.task;
14
      first.task = null;
15
      head = first;
16
       return task;
17
18
     private boolean isEmpty() { return head.next == null; }
19 }
```

# One-at-a-time (non-interfering ops)

```
public class SharedQueue {
     class Node {...}
 3
 5
     private Object putLock = new Object();
 6
     private Object takeLock = new Object();
 8
     public void put(Object task) {
 9
         synchronized(putLock) {...}
10
11
     public Object take() {
12
       Object task = null;
13
       synchronized(takeLock) {...}
14
       return task;
15
16
     private boolean isEmpty() { return head.next == null; }
17 }
```

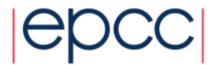

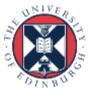

## One-at-a-time – OpenMP

A simple queue of integers...

```
1 void put (int i) {
2 #pragma omp critical(put)
3 ...
4 #pragma omp end critical(put)
5 }
6
7 int take() {
8 #pragma omp critical(take)
9 ...
10 #pragma omp end critical(take)
11 }
```

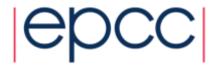

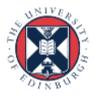

## One-at-a-time (nested locks)

```
public class SharedQueue {
     class Node {...}
 3
 4
     private int w;
 6
     private Object putLock = new Object();
     private Object takeLock = new Object();
 8
 9
     public void put(Object task) {
10
         synchronized(putLock) {...}
11
12
     public Object take() {
13
       Object task = null;
14
       synchronized(takeLock) { ... }
15
       return task;
16
17
     private boolean isEmpty() { return head.next == null; }
18 }
```

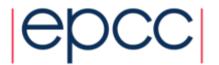

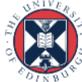

## One-at-a-time (nested locks) – put

```
1 public class SharedQueue {
     class Node {...}
 3
 4
     public void put(Object task) {
 6
       synchronized(putLock) {
         assert task != null: "Cannot insert null task";
 8
         Node p = new Node(task);
         last.next = p; last = p;
10
         if(w>0) putLock.notify();
11
12
13
     public synchronized Object take() {...}
14
     private boolean isEmpty() { return head.next == null; }
15 }
```

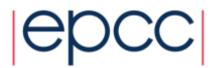

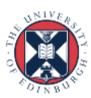

## One-at-a-time (nested locks) – take

```
1 public Object take() {
     Object task = null;
     synchronized(takeLock) {
       while (isEmpty()) {
         try {
 6
           synchronized(putLock) { w++; putLock.wait(); w--; }
 8
         catch (InterruptedException error) { assert false; }
 9
10
       Node first = head.next;
      task = first.task;
       first.task = null; head = first;
13
14
     return task;
15 }
```

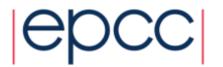

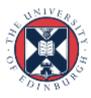

### One-at-a-time (readers and writers) – put

```
1 public class SharedQueue {
     private Node last = head;
 4
     Rwlock rw lock = new Rwlock();
 6
     public void put(Object task) {
 8
       assert task != null: "Cannot insert null task";
       Node p = new Node(task);
10
       rw lock.writeLock();
11
       last.next = p; last = p;
12
       rw lock.release();
13
14
15 }
```

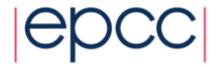

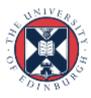

## One-at-a-time (readers and writers) – viewLast

```
public class SharedQueue {
    private Node last = head;
 5
    Rwlock rw lock = new Rwlock();
 6
    public void put(Object task) {...}
     public Object viewLast() {
8
       Object task = null;
10
       rw lock.readLock();
11
       if (!isEmpty()) {
12
         task = last.task;
13
14
       rw lock.release();
15
       return task;
16
17
     private boolean isEmpty() { return head.next == null; }
18 }
```

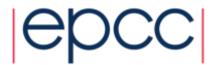

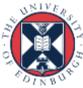

## Distributed shared queues

- One central queue can be a bottleneck, so let's have one queue per UE and distribute the tasks across P queues.
  - if my local queue becomes empty then a take might "steal" an element from a neighbour's queue
  - if my local queue becomes full then a put might add the element to a neighbour's queue
- In other words...
  - each UE queues the tasks it receives
  - the tasks are then executed in turn
  - work stealing is permitted once a UE has completed its tasks

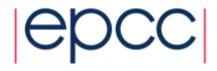

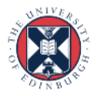

#### Shared Queue – Related Patterns

#### Shared Data

- Shared Queue pattern is an instance of Shared Data pattern

#### Master/Worker

- Shared Queue pattern is often used to represent the task queues in algorithms that use the Master/Worker pattern

#### Fork/Join pattern:

 thread-pool-based implementation of Fork/Join pattern is supported by this pattern

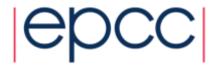

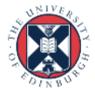

## Shared Queue – Summary

- A shared queue encapsulates the synchronisation required inside an abstract data type.
- Examples follow an object-orientated paradigm, but you can "encapsulate" internal put and take routines.
- Different implementations can vary in performance and complexity.
- Shared queue is a key component of various other parallel patterns.

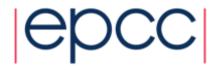

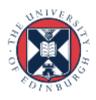